# The **turnthepage** package

Merciadri Luca, Marc van Dongen

January 1, 2011

### Contents

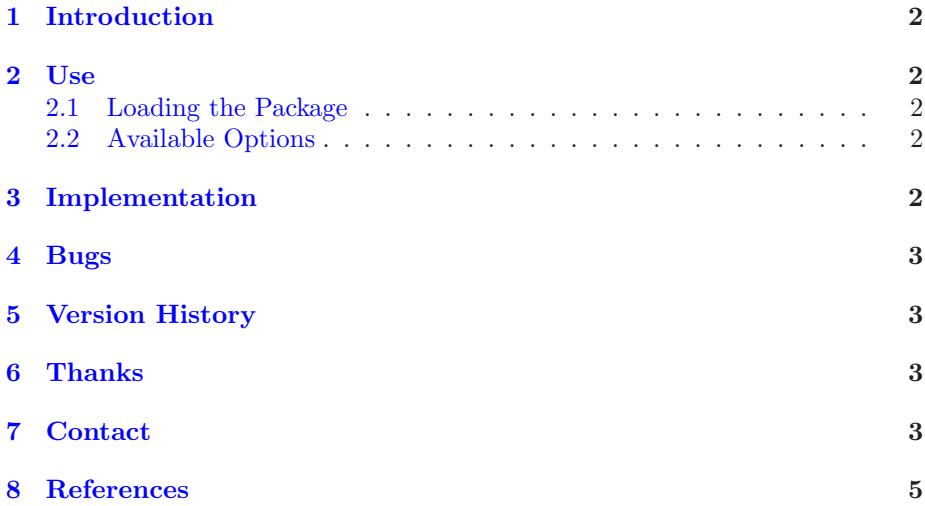

#### <span id="page-1-5"></span><span id="page-1-0"></span>1 Introduction

On some exams' sheets, some professors or lecturers like to indicate to the reader that the 'page' can be turned. That avoids oversights to the student, thereby avoiding them cold sweat at the end of the exam, realizing that there were other questions they needed to answer. One might implement a LAT<sub>EX</sub> mechanism so that each odd page (except the last one, if any) displays a message to turn the page. This mechanism can also be useful for different kinds of documents.

This package should thus be used for exams, or special documents printed 'twoside.'

#### <span id="page-1-2"></span><span id="page-1-1"></span>2 Use

#### 2.1 Loading the Package

To load the package, please use

<span id="page-1-3"></span>\usepackage[options]{turnthepage}

#### 2.2 Available Options

Without any option, the package will not be really useful, as it will not perform anything that will be nice for you. Consequently, the following options are available:

- short: will display  $\langle \ldots \rangle$  at the bottom of each odd page, in its right corner,
- long: will display '*Turn the page*.' at the bottom of each odd page, in its right corner.

As the package calls \turnthepage where it needs to be placed, you can define \turnthepage as you want. For example, if you want a more polite way to say it, you can use

```
\renewcommand{\turnthepage}{\itshape Turn the page please.}
```
after the preamble.

#### <span id="page-1-4"></span>3 Implementation

Here is the code of turnthepage.sty:

```
1 %% This is file 'turnthepage.sty' v1.0 by Merciadri Luca.
 \% Thanks to Marc van Dongen for his help.
```
3

```
\NeedsTeXFormat{LaTeX2 e }
```

```
5 \ \Per{Provides} Package { turn the page }[2011/01/01 Indicating to turn the page]
  \P ackageInfo { turn the page } { This is turn the page . }
```

```
7 \RequirePackage{atbegshi}
```

```
\Re RequirePackage { ref count }
```

```
9 \ \ReequirePackage { picture }
```

```
\Re RequirePackage { last page }
11
   \Delta Declare Option { short } {%
13 \providecommand {\turnthepage }\{\/\ldots\}}
15
   \Delta Declare Option { long } { %
17 \providecommand {\turnthepage}{\textit {Turn the page.}}
   }
19
   \AtBeginShipout {%
21 \Lambda tBeginShipoutUpperLeft {%
        \hbox{\sf ifold}\hbox{\sf thepage\%}23 \ifnum\getpagerefnumber {LastPage}>\thepage%
             \dimen1=1in
25 \advance\dim by \text{twid }\advance\dim1 by \odotdd sidemargin
27 \quad \text{dimen3=1}in
             \advance\dimen3 by \topmargin
29 \advance dimen3 by \ headheight
             \advance\dimen3 by \ headsep
31 \advance dimen3 by \text{text height}\advance\dim3 by \footnotesize\frac{\odot}{\textrm{footskip}}33 \put (\dimen1,−\dimen3 ){ \ l l ap {\ tu rn thep a ge }}%
        \setminus f i \setminus f i \%35 }}
37 \backslash ProcessOptions\left\langle relax
```
#### <span id="page-2-0"></span>4 Bugs

There is currently only one 'bug:'

• Using a \setcounter command will produce a missing number error.

#### <span id="page-2-1"></span>5 Version History

1. v1.0: package is introduced to the L<sup>A</sup>TEX world (happy new 2011 year!),

#### <span id="page-2-2"></span>6 Thanks

Many thanks go to Marc van Dongen for his help at [\[1\]](#page-4-1).

### <span id="page-2-3"></span>7 Contact

If you have any question concerning this package (limitations, bugs, . . . ), please contact me at [Luca.Merciadri@student.ulg.ac.be.](mailto:Luca.Merciadri@student.ulg.ac.be)

Turn the page.

# Index

 $long, 2$  $long, 2$  $short, 2$  $short, 2$ 

# <span id="page-4-0"></span>8 References

#### <span id="page-4-1"></span>References

[1] M. VAN DONGEN AND L. MERCIADRI, Turn the Page, comp.text.tex, 2011.